*Education Nationale Académie de Grenoble Région Rhône - Alpes*

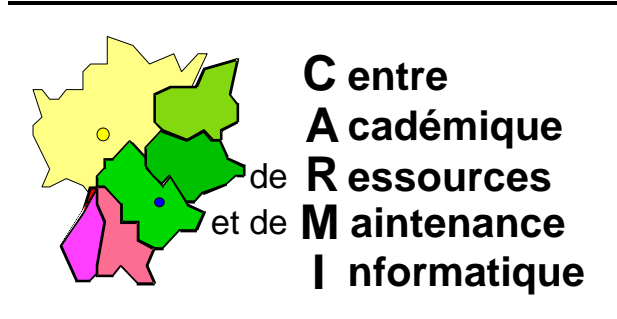

*Échirolles, le 18 Mars 1998,*

Réf. : 18.03.98/CD/038 Code fichier : Elsawin.doc

# **Installation de Elsa Windows A.F.L.**

## **Particularités :**

Ce logiciel ne fonctionne pas dans le répertoire J :\Winappli : il lui faut un disque logique et un répertoire particuliers :

- a) Sur le serveur, créer le répertoire ELSAWIN, le partager et donner aux groupes PROF et ELEVE le « contrôle total », enlever « tout le monde », cocher « renvoyer les permissions dans les sous-répertoires » et valider.
- b) Ouvrir le fichier DEBCNX.INI du serveur (d :\altair\ir\_sys\bd) et rajouter la ligne : **Q :=\S1xxxxxx\ELSAWIN**

Une disquette « clé » est obligatoire sur chaque poste.

### **Installation du logiciel :**

1° **Dans tous les cas**, il faut sur une station (Win 3.11 ou 95), sous Windows, **se loguer** en tant qu'Administrateur, **connecter** le lecteur réseau Q: \\S1xxxxxx\ELSAWIN

#### 2° **Installation administrative** du logiciel :

- a) Placer la disquette n°1 dans le lecteur, exécuter **A:INSTALL.EXE**
- b) Choisir le disque où placer les fichiers partagés : **Q:** ( sur le Serveur, options par défaut)
- c) Passer les disquettes comme indiqué
- d) Le groupe de programme proposé à la fin est « ELSA »

#### 3° **Installation** du logiciel sur un **poste client** :

- a) Pas d'installation sur les postes,
- b) Une disquette clé est nécessaire sur chaque machine,
- *Secrétariat : du lundi au vendredi de 8h30 à 11h45 et de 13h45 à 17h15* c) AFL fournit le nombre de disquettes nécessaires à la commande (nombre de postes)

C.A.R. - Lycée Marie Curie - BP348 - Avenue du 8 mai 1945 - 38435 Echirolles Cedex Tél. : 04 76 33 70 32 - Fax : 04 76 33 64 22 - Email : car-echi@ac-grenoble.fr

## **Installation sous Altaïr Microsoft (Altgest) :**

Sur la station d'administration, lancer **Altgest** et compléter la fiche logicielle dans **Logiciels sur le serveur** :

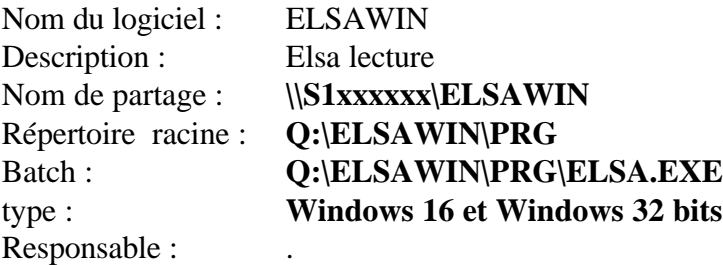

Renseigner la **Matière (Français).** Ajouter l'extension dans les **Suffixes (** pas de suffixe**)**